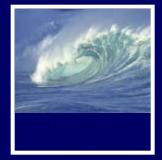

#### Announcements

Due date:
\* Monday, March 17, before 11pm
Lab 13 (extra credit)
Lab 14 (required)
Project 3B

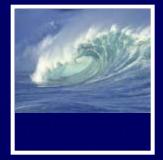

#### Announcements

- Quiz 9, question 10
   "An XSL sheet must contain a reference to the XML file."
  - \* The answer should be False.
    - Each XSL stylesheet can be used by many XML files. The XSL stylesheet is specified in the XML file, not the other way around.
  - \* Your corrected scores are now in Gradebook as of 10am.
- Thanks for telling me about it!

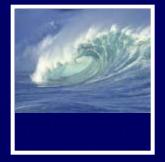

#### Announcement

- Trying to open some of your Project 3A's,
  - \* The TA's get "Error: unrecognized database form"
- When you open a database, many files are opened (structure, data files for each table, query, form, report).
- You can't copy a database unless everything has been saved. Safest to close it first.

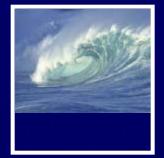

#### Announcement

## DA will have office hours on Monday \* MGH 430 from 1:30 - 4:30pm

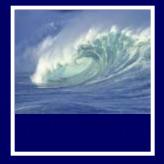

#### Today's Agenda

- Course wrap-up (5 minutes)
- Lecture evaluations (20 minutes)
- Reflection Paper (10 minutes)
- Project 3B hints & solutions (optional)

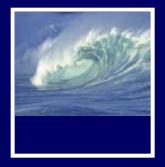

### Fluency

#### Fluency has been a huge amount of work ... have you learned anything???

© 2004 Lawrence Snyder

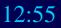

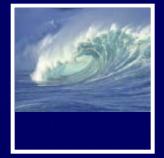

#### Goals of FIT100

FIT100 is designed to ...

- \* Make you better computer users today
- \* Prepare you to learn more IT as you need it throughout your life
- \* Upgrade your thinking, making you a better reasoner, problem solver, trouble-shooter, etc.

How have we done?

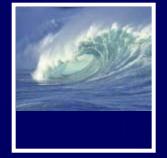

#### The Topic List ...

We covered the following topics \* Importance of vocabulary: abstraction \* Learning an app on your own: click/blaze \* Basics of the Internet, domains, TCP/IP, ... \* HTML programming: tags, tags, tags \* Structuring information, queries, Google \* Truth or Fiction? Bogus Web Page \* Debugging guidelines ... how to do it

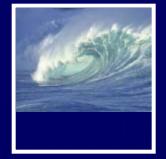

#### The Topic List ...

- \* Digital representation -- using bits
- \* Computer basics and Silicon technology
- \* Algorithms—sorting with CDs
- \* Programming ideas—Mad Libs
- \* Building a GUI in HTML/JavaScript
- \* Functions—biggest idea in software
- \* Iteration—looping over & over & over &
- \* Animation, making things happen

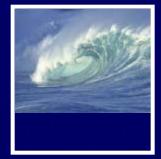

\* Problem solving, PERT charts, examples \* JavaScript summary

New

 loops, prefetching, animation, mouseOver, functions, ... Memory Bank

ent table of all the computations I can never rem

Tue Feb 17 17:18:33 2004

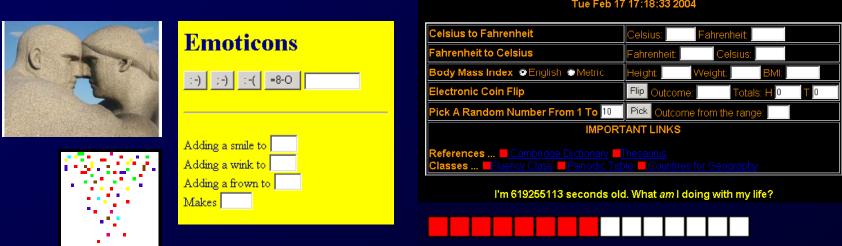

## 6500

#### The Topic List ...

\* Digital Media, colorizing, binary, MP3, \* Database basics, operations on tables \* Logical Databases—views and queries \* DB design chalk talk—Student Athletes \* Netiquette, viruses, worms, email \* Privacy — opt-in/opt-out, you decide \* Encryption—hiding secrets from everyone \* Do computers think? Turing tests \* ... and today the wrap-up

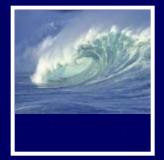

#### Fluency Topics

#### Fluency topics can be classified as \* Skills \* Concepts \* Capabilities

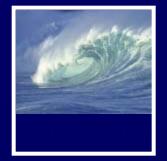

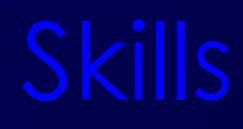

Skills are the ability to use computers today to solve your problems

- You have learned new applications ... sFTP, Photoshop, Excel, Access, ...
- Better yet, you've learned how to learn applications: "Click Around," "Blaze Away"
- You should be an aggressive, confident user
- Could you learn your next application on your own?

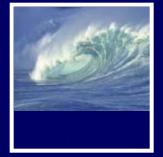

#### Concepts

Concepts are the foundation of future learning ... you should be ready

- You know how the Internet's TCP/IP works (postcards), how a computer works (F/E cycle), how JavaScript makes animations
- And privacy, netiquette, writing queries, ...
- We don't know what the next technology will be, but it will look familiar to you because you'll see ideas you know

"Popularized" technology should be understandable

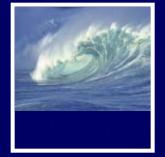

#### Capabilities

The most ambitious goal of this class is to expand your thinking

- Reasoning, debugging, finding information, designing pages or databases, problem solving, research, expecting unexpected,...
- It's not easy to learn these things ... was debugging ever fun???
- All capabilities will be used beyond IT!

By surviving FIT100, you've become a better student!

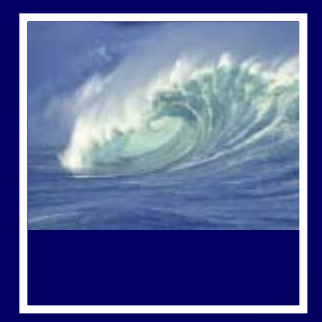

#### Majors at UW

#### Where to go from here...

| Majors                              | Dept.   | Focus                                                                                                    |
|-------------------------------------|---------|----------------------------------------------------------------------------------------------------|
| Computer Science<br>and Engineering | CSE     | - Programming<br>- Animation<br>- Etc.                                                                                      |
| Informatics                         | iSchool | <ul> <li>Networking</li> <li>Human-Computer Interaction</li> <li>Web Design (organizing information, user needs)</li> </ul> |
| DXarts                              | Art     | - Web Design (visual)                                                                                                    |
| Technical<br>Communication          | TC      | <ul> <li>Web Design (content)</li> <li>Documentation for software</li> </ul>                                                |

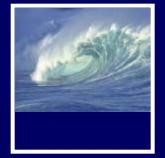

#### **FIT Pioneers**

Our experience in this class will make FIT100 better for UW students, and students across the world

When you do something clever because of FIT100, tell us: daclem@u.washington.edu snyder@cs.washington.edu

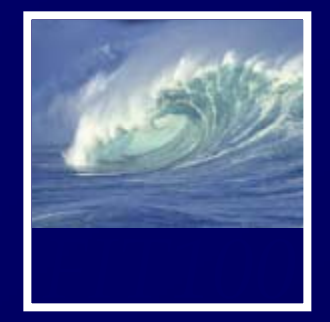

#### And now the evaluation

We'll do course evaluation ...
\* It's voluntary, but I hope you do it
\* Two forms, white and yellow
\* Use #2 pencil to bubble in results
\* I need a volunteer to collect evals
\* In 20 minutes we will do the 4<sup>th</sup> reflection paper

I will leave ... and come back in 20 minutes

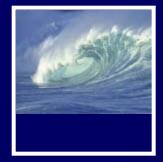

#### **Reflection Paper 4**

- You have ten minutes
- When you are done
  - \* Pick up reflection paper 3
    - If you haven't already!
  - \* Wait for Project 3B discussion (optional)

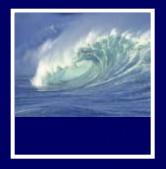

Hints and Solutions

#### PROJECT 3B (OPTIONAL)

## 6399

- Queries
  - \* Pay attention to language in questions 1-10.
    - If it asks for a "list", you do not need count or avg or group by
    - If it asks for the "number of \_\_\_\_\_"
      - Click the  $\Sigma$  (Greek *sigma*, or sum)
      - For COUNT, uncheck all the "Show" checkboxes or you will get a list

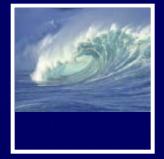

- Query 5
  - \* How many sailors are between 25 and 35 years old and have a rating of 3 or greater?

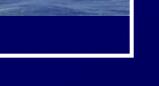

- Query 5
  - \* How many sailors are between 25 and 35 years old and have a rating of 3 or greater?
    - What fields are needed?
    - Which rows?
    - How do you get how many?
  - \* Start with listing the sailors

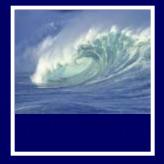

#### • Query 5

- \* List sailors who are between 25 and 35 years old and have a rating of 3 or greater.
  - Make sure all the criteria are on the Criteria line, which adds in AND for all
  - Check all boxes to show all columns

| Query5A_list |                                                           |             |          |  |  |  |  |  |
|--------------|-----------------------------------------------------------|-------------|----------|--|--|--|--|--|
| sailor       |                                                           |             |          |  |  |  |  |  |
|              | *<br>sid<br>sailor_name<br>rating<br>age<br>date_of_birth |             |          |  |  |  |  |  |
| <            |                                                           |             |          |  |  |  |  |  |
| Field:       | sailor_name                                               | age         | rating   |  |  |  |  |  |
| Table:       | sailor                                                    | sailor      | sailor   |  |  |  |  |  |
| Sort:        |                                                           |             |          |  |  |  |  |  |
| Show:        | <b>V</b>                                                  | <b>V</b>    | <b>v</b> |  |  |  |  |  |
| Criteria:    |                                                           | >25 And <35 | >=3      |  |  |  |  |  |
| or:          |                                                           |             |          |  |  |  |  |  |

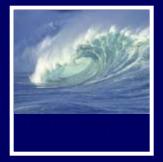

#### • Query 5

- \* List sailors who are between 25 and 35 years old and have a rating of 3 or greater.
  - We see two rows or records

| ſ |   | Query5A_list  |         |          |  |  |  |
|---|---|---------------|---------|----------|--|--|--|
|   |   | sailor_name 👻 | age 🔹   | rating 👻 |  |  |  |
|   |   | Andy          | \$25.50 | 8        |  |  |  |
|   |   | Amy           | \$25.50 | 3        |  |  |  |
|   | * |               |         |          |  |  |  |

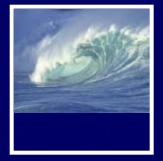

#### • Query 5

\* How many sailors are between 25 and 35 years old and have a rating of 3 or greater?

#### \* Now count the sailors

- Remove the column for sailor names
  - Not needed
- Remove the checks below age and rating
  - Don't show those columns
- Add the sid column
  - sid is the column you will count

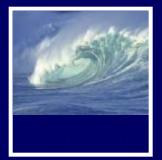

 Query 5 \* How many sailors are between 25 and 35 years old and have a rating of 3 or greater? \* Click Σ

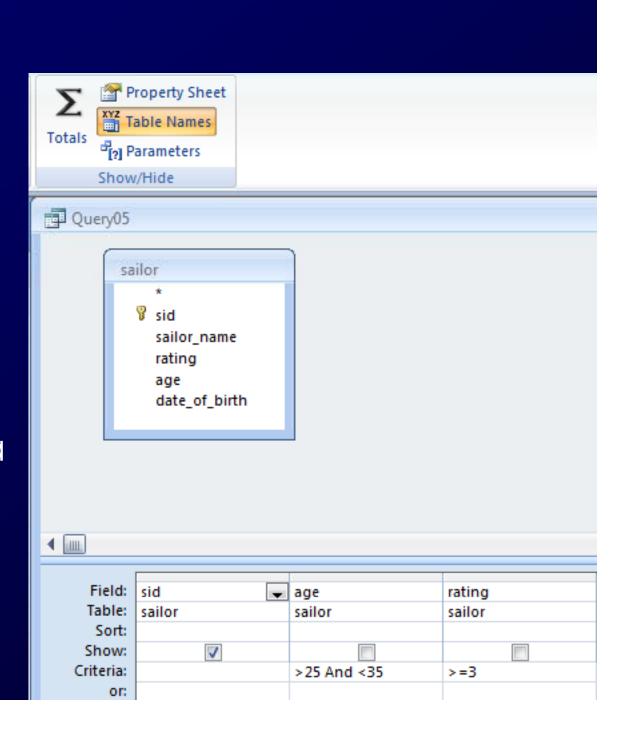

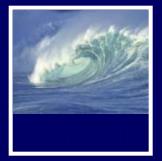

#### • Query 5

\* How many sailors are between 25 and 35 years old and have a rating of 3 or greater?

- Total Row
  - Change to Count for sid
  - Change age and rating to Where

| Query05                   |                                     |             |        |  |  |  |  |
|---------------------------|-------------------------------------|-------------|--------|--|--|--|--|
|                           | ilor<br>*                           |             |        |  |  |  |  |
|                           | sid<br>sailor_name<br>rating<br>age |             |        |  |  |  |  |
|                           | date_of_birth                       |             |        |  |  |  |  |
|                           |                                     |             |        |  |  |  |  |
| <ul> <li>▲ Imp</li> </ul> |                                     |             |        |  |  |  |  |
|                           |                                     |             |        |  |  |  |  |
| Field:                    | sid 🗨                               | age         | rating |  |  |  |  |
| Table:                    | sailor                              | sailor      | sailor |  |  |  |  |
| Total:                    | Count                               | Where       | Where  |  |  |  |  |
| Sort:                     |                                     |             |        |  |  |  |  |
| Show:                     | <b>V</b>                            |             |        |  |  |  |  |
| Criteria:                 |                                     | >25 And <35 | >=3    |  |  |  |  |
| or:                       |                                     |             |        |  |  |  |  |

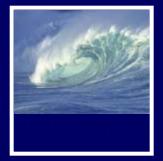

#### • Query 5

How many sailors are between 25 and 35 years old and have a rating of 3 or greater?
Count sid

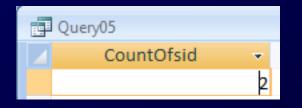

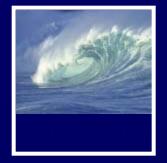

- Which attribute, or column, is not specified properly?
  - 1. Look closely at the results for Query 3. What looks wrong? (Hint: data type)
  - 2. Recall that databases never store anything that can be calculated.
  - 3. How would you change this column to keep it accurate, year after year after year without annual, manual updates?
  - 4. Think about your personal algorithm for calculating this attribute for yourself or anyone else

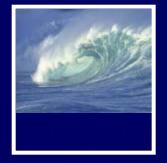

- Which attribute, or column, is not specified properly?
  - 5. Do *NOT* remove the original column or it will mess up your earlier queries in Part 1!
  - 6. Instead, *ADD* the new column with its proper data type.
  - 7. You do *not* have to create an expression to calculate this value

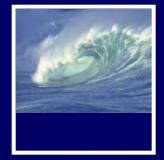

# Extending the database ER means Entity-Relationship, like you see in Database Tools > Relationships in Access

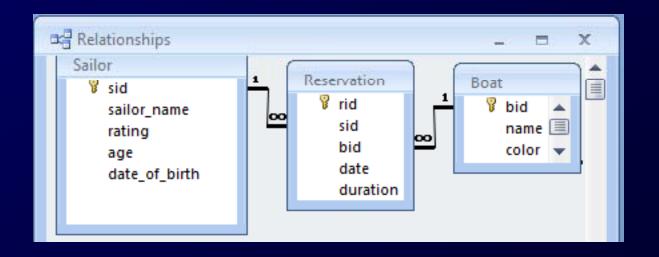

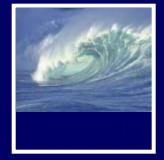

Extending the database

 Currently Sailor has rating
 What else do we need in order to make sure a Sailor runs only boats he or she is qualified for?

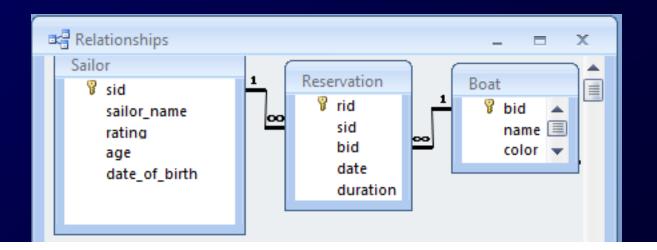

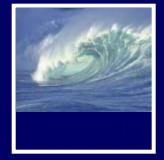

Extending the database

 Currently Sailor has rating
 Need to be able to compare Sailor.rating with a rating for the boat model

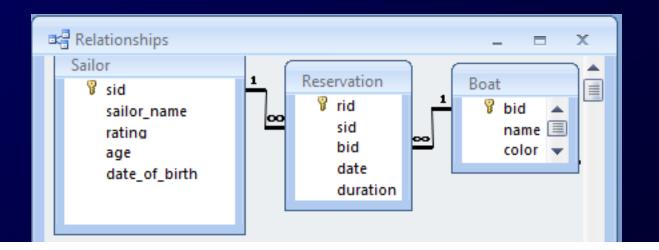

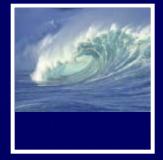

- Extending the database
   \* How would we add a boat model rating?
  - \* Boat model is related to the boat table
    - If you store the boat model in the boat table, what happens?
      - Several boats have the same model
        - » So you are repeating information (redundancy)
    - Solution: create a new boat model table
      - So you only have to store the information once

## 6500

- Extending the database
  - The new boat model table has
    - MID
    - Model
    - Rating
  - How do you relate the boat model to the boat table?
    - Exchange keys (primary and foreign keys) between the Boat and Model tables

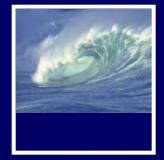

Extending the database
 \* The new boat model table has

- MID
- Model
- Rating

## 6399

- Extending the database
   \* How do you relate the boat model to the boat table?
  - Exchange keys (primary and foreign keys) between the Boat and Model tables
    - Add MID to Boat table
    - Why not add BID to model table instead?
      - » Because more than one BID would have to be added for each row in the Model table
      - » Many boats have the same model

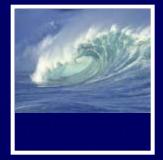

- Extending the database
   \* Data types
  - Primary keys:
    - Autonumber so each new row has a new number: 1,2,3,4....
  - Foreign keys
    - Were autonumber in their own table
      - » Example, MID in the Model table
    - Number when it's a foreign key
      - » Because you don't want to add to the number
      - » You want the same number